**Course Name: Analysis and** Design of Algorithms

#### Topics to be covered

• Dynamic Programming • General Method • Least Common Subsequence

## **Dynamic Programming**

- Dynamic Programming is an algorithm design technique for optimization problems: often minimizing or maximizing.
- Like divide and conquer, DP solves problems by combining solutions to subproblems.
- Unlike divide and conquer, subproblems are not independent.
	- Subproblems may share subsubproblems,
	- However, solution to one subproblem may not affect the solutions to other subproblems of the same problem. (More on this later.)
- DP reduces computation by
	- Solving subproblems in a bottom-up fashion.
	- Storing solution to a subproblem the first time it is solved.
	- Looking up the solution when subproblem is encountered again.
- Key: determine structure of optimal solutions

Comp 122, Spring 2004

# **Steps in Dynamic Programming**

- 1. Characterize structure of an optimal solution.
- 2. Define value of optimal solution recursively.
- 3. Compute optimal solution values either top-down with caching or bottom-up in a table.
- 4. Construct an optimal solution from computed values. We'll study these with the help of examples.

## Longest Common Subsequence

• **Problem:** Given 2 sequences,  $X = \langle x_1, ..., x_m \rangle$  and  $Y = \langle y_1, \ldots, y_n \rangle$ , find a common subsequence whose length is maximum.

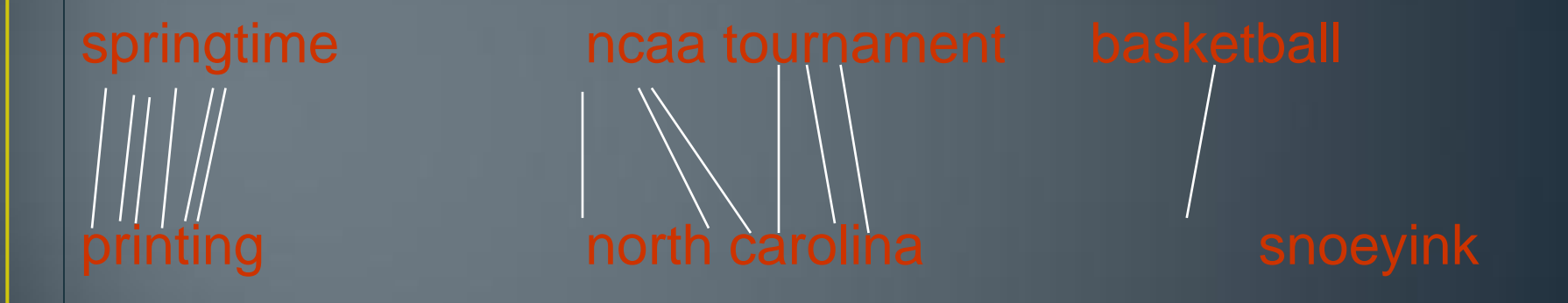

Subsequence need not be consecutive, but must be in order.

Comp 122, Spring 2004

### Other sequence questions

- Edit distance: Given 2 sequences,  $X = \langle x_1,...,x_m \rangle$  and  $Y =$  $\langle y_1,...,y_n\rangle$ , what is the minimum number of deletions, insertions, and changes that you must do to change one to another?
- *Protein sequence alignment:* Given a score matrix on amino acid pairs,  $s(a,b)$  for  $a,b \in \{\Lambda\} \cup A$ , and 2 amino acid sequences,  $X = \langle x_1,...,x_m \rangle \in A^m$  and  $Y = \emptyset$  $\langle y_1,...,y_n\rangle$ ∈ $A^n$ , find the alignment with lowest score…

### More problems

Optimal BST: Given sequence  $K = k_1 < k_2 < \cdots < k_n$  of *n* sorted keys, with a search probability *p<sup>i</sup>* for each key *k<sup>i</sup>* , build a binary search tree (BST) with minimum expected search cost.

Matrix chain multiplication: Given a sequence of matrices  $A_1 A_2 ... A_n$ , with  $A_i$  of dimension  $m_i$ × $n_i$ , insert parenthesis to minimize the total number of scalar multiplications.

Minimum convex decomposition of a polygon,

Hydrogen placement in protein structures, …

## **Naïve Algorithm**

- For every subsequence of *X*, check whether it's a subsequence of *Y* .
- Time: Θ(*n*2 *<sup>m</sup>*).
	- 2 *<sup>m</sup>* subsequences of *X* to check.
	- Each subsequence takes Θ(*n*) time to check: scan *Y* for first letter, for second, and so on.

## **Optimal Substructure**

#### *Theorem*

Let  $Z = \langle z_1, \ldots, z_k \rangle$  be any LCS of *X* and *Y*. 1. If  $x_m = y_n$ , then  $z_k = x_m = y_n$  and  $Z_{k-1}$  is an LCS of  $X_{m-1}$  and  $Y_{n-1}$ . 2. If  $x_m \neq y_n$ , then either  $z_k \neq x_m$  and Z is an LCS of  $X_{m-1}$  and Y. 3. or  $z_k \neq y_n$  and *Z* is an LCS of *X* and  $Y_{n-1}$ .

#### **Notation:**

prefix  $X_i = \langle X_1,...,X_i \rangle$  is the first *i* letters of X.

This says what any longest common subsequence must look like; do you believe it?

### **Optimal Substructure**

#### *Theorem*

Let  $Z = \langle z_1, \ldots, z_k \rangle$  be any LCS of *X* and *Y*. 1. If  $x_m = y_n$ , then  $z_k = x_m = y_n$  and  $Z_{k-1}$  is an LCS of  $X_{m-1}$  and  $Y_{n-1}$ . 2. If  $x_m \neq y_n$ , then either  $z_k \neq x_m$  and Z is an LCS of  $X_{m-1}$  and Y. 3. or  $z_k \neq y_n$  and *Z* is an LCS of *X* and  $Y_{n-1}$ .

**Proof:** (case 1:  $x_m = y_n$ ) Any sequence  $Z'$  that does not end in  $x_m = y_n$  can be made longer by adding  $\big|$  $x_m = y_n$  to the end. Therefore, (1) longest common subsequence (LCS)  $Z$  must end in  $x_m = y_n$ .

- (2)  $Z_{k-1}$  is a common subsequence of  $X_{m-1}$  and  $Y_{n-1}$ , and
- (3) there is no longer CS of  $X_{m-1}$  and  $Y_{n-1}$ , or  $Z$  would not be an LCS.

#### **Optimal Substructure**

#### *Theorem*

Let  $Z = \langle z_1, \ldots, z_k \rangle$  be any LCS of *X* and *Y*. 1. If  $x_m = y_n$ , then  $z_k = x_m = y_n$  and  $Z_{k-1}$  is an LCS of  $X_{m-1}$  and  $Y_{n-1}$ . 2. If  $x_m \neq y_n$ , then either  $z_k \neq x_m$  and Z is an LCS of  $X_{m-1}$  and Y. 3. or  $z_k \neq y_n$  and *Z* is an LCS of *X* and  $Y_{n-1}$ .

#### **Proof:** (case 2:  $x_m \neq y_n$ , and  $z_k \neq x_m$ ) Since *Z* does not end in *xm*, (1)  $Z$  is a common subsequence of  $X_{m-1}$  and Y, and (2) there is no longer CS of  $X_{m-1}$  and Y, or Z would not be an LCS.

# **Recursive Solution**

- Define  $c[i, j]$  = length of LCS of  $X_i$  and  $Y_j$ .
- We want *c*[*m,n*].

$$
c[i, j] = \begin{cases} 0 & \text{if } i = 0 \text{ or } j = 0, \\ c[i-1, j-1] + 1 & \text{if } i, j > 0 \text{ and } x_i = y_j, \\ \max(c[i-1, j], c[i, j-1]) & \text{if } i, j > 0 \text{ and } x_i \neq y_j. \end{cases}
$$

This gives a recursive algorithm and solves the problem. But does it solve it well?

## **Recursive Solution**

 $\mathbf{I}$  $\left[\max(c[prefix \alpha, \beta], c[\alpha, prefix \beta]) \text{ if } end(\alpha) \neq end(\beta). \right]$  $\mathbf{I}$  $c[\alpha, \beta] = \{c[prefix \alpha, prefix \beta] + 1$  if end( $\alpha$ ) = end( $\beta$ ),  $\begin{bmatrix} \phantom{-} \end{bmatrix}$ 0 if  $\alpha$  empty or  $\beta$  empty, if end $(\alpha)$  = end $(\beta)$ ,

*c*[springtime, printing]

*c*[springtim, printing] *c*[springtime, printin]

[springti, printing] [springtim, printin] [springt] (a, printin] [springtime, printi]

[springt, printing] [springti, printin] [springtim, printi] [springtime, print]

Comp 122, Spring 2004

## **Recursive Solution**

 $\mathbf{I}$ 

 $\mathbf{I}$ 

 $\begin{bmatrix} \phantom{-} \end{bmatrix}$ 

 $\left[\max(c[prefix \alpha, \beta], c[\alpha, prefix \beta]) \text{ if } end(\alpha) \neq end(\beta). \right]$  $c[\alpha, \beta] = \{c[prefix \alpha, prefix \beta] + 1$  if end( $\alpha$ ) = end( $\beta$ ), 0 if  $\alpha$  empty or  $\beta$  empty, if end $(\alpha)$  = end $(\beta)$ ,

•Keep track of  $c[\alpha,\beta]$  in a table of *nm* entries: •top/down •bottom/up

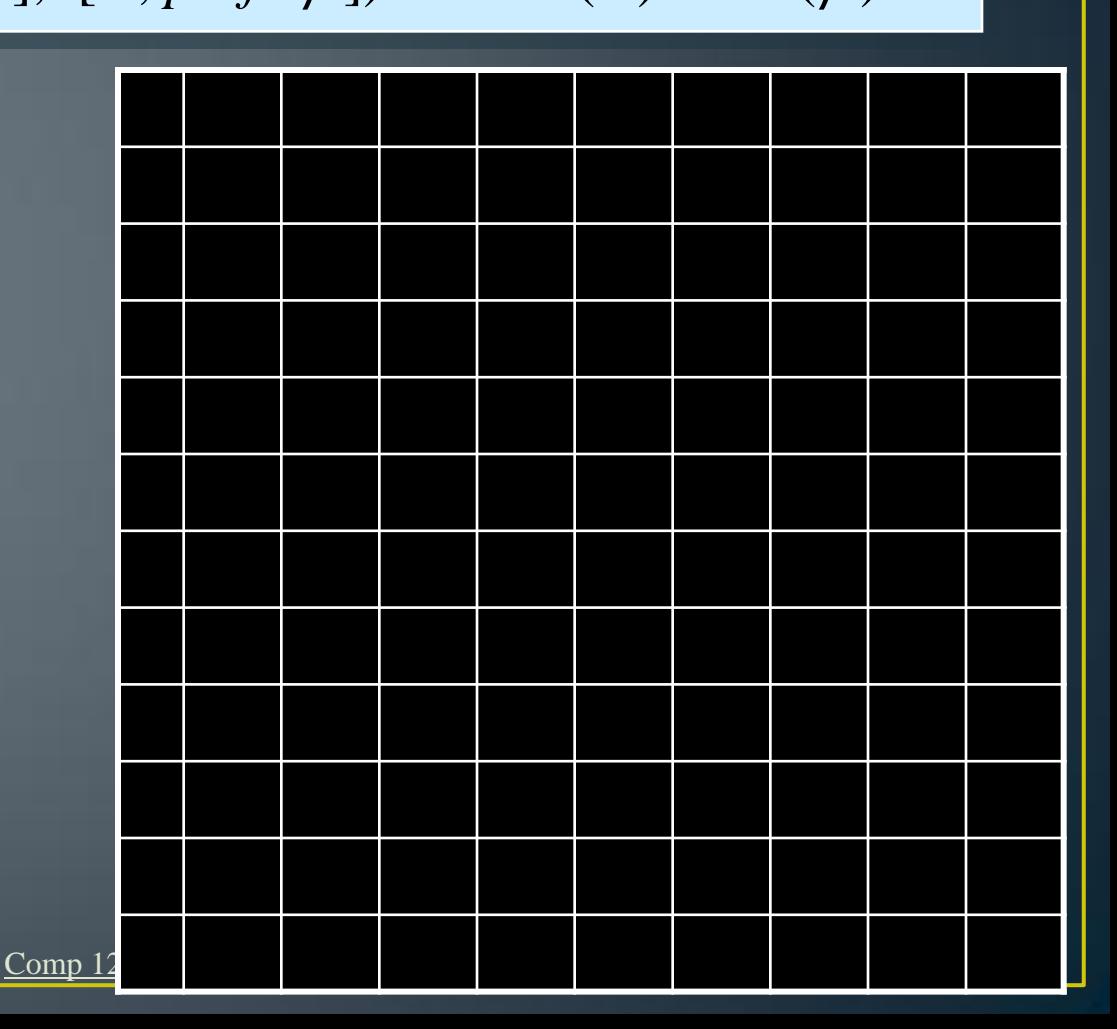

#### Computing the length of an LCS **LCS-LENGTH (***X, Y***)**

```
1. m ← length[X]
2. n \leftarrow length[\Upsilon]
3. for i ← 1 to m
4. do c[i, 0] \leftarrow 05. for  ← 0 to <i>n</i>6. do c[0, j] \leftarrow 07. for i ← 1 to m
8. do for j ← 1 to n
9. do if \overline{x_i} = \overline{y_j}<br>10. then
               then c[i, j] ← c[i-1, j-1] + 1
11. b[i, \overline{j} \leftarrow "
12. else if c[i-1, j] \ge c[i, j-1]13. then c[i, j] \leftarrow c[i-1, j]14. b[i, j] ← "↑"
15. else c[i, j] \leftarrow c[i, j-1]16. b[i, j] ← "←"
17.return c and b
```
*b*[*i, j* ] points to table entry whose subproblem we used in solving LCS of *X<sup>i</sup>* and  $Y_j$ .

*c*[*m*,*n*] contains the length of an LCS of *X* and *Y*.

Time: *O*(*mn*)

# **Constructing an LCS**

```
PRINT-LCS (b, X, i, j)
   1. if i = 0 or j = 02. then return
   3. if b[i, j] = "
   4. then PRINT-LCS(b, X, i-1,
      j-1)
   5. print x_i6. elseif b[i, j] = "\uparrow"
   7. then PRINT-LCS(b, X, 
       i1, j)
•Initial calles PRINT-LCS (b), X, m, ju).
•When b[i, j] = \setminus, we have extended LCS by one character. So
LCS = entries with \searrow in them.
```
•Time:  $O(m+n)$